**І.М. Дронюк, М.А. Назаркевич, І. Вербенко**  Національний університет "Львівська політехніка", кафедра автоматизованих систем управління

# **РОЗРОБЛЕННЯ ПРОГРАМИ ДЕКОРУВАННЯ ДОКУМЕНТА НА ОСНОВІ ІНТЕРПОЛЯЦІЇ СПЛАЙНАМИ**

# *ã Дронюк І.М., Назаркевич М.А., Вербенко І., 2010*

**Розроблено програму декорування документа, що застосовується у галузі видавничої справи. У результаті роботи програмного забезпечення створюється документ із захисними елементами. Застосовано математичний апарат інтерполяції сплайнами під час розроблення декорування. Захисні елементи будуються як результат обчислення математичних формул.** 

**Ключові слова: декорування документа, інтерполяція сплайнами, захисні елементи.** 

**The decorating document software application, applied in publishing industry, is developed. Application generates a document with secure features. The mathematical tool based on the spline interpolation is used for decoration development. Protective elements are built using calculation of known (obtained) mathematical expressions.** 

**Keywords: decoration document, spline interpolation, protective elements.** 

#### **Вступ**

У світовій практиці документи, які потребують захисту, друкують з використанням певних захисних сіток, які формують зображення. Для формування захисного зображення використовують графічні примітиви, у яких є елементи, що повторюються, та створюють декорування документа.

### **Захист та декорування документа на стадії дизайну**

Використання захисних сіток значно збільшує рівень захисту документу від підробки. На практиці розробляють захисні сітки для виготовлення цінних паперів та використовують їх різновиди – стрічки, бордюри, віньєтки. У загальному вигляді поля цінних паперів формують з візерунків, як складаються з графічних примітивів, що змінюються за формою і змістом.

Останнім часом використання графічних елементів для захисту цінних паперів набуло поширення, передусім через популярність стандартного програмного забезпечення: *Corel Draw*, *Adobe Illustrator*, *Free Hand*, які використовують певний набір графічних примітивів. За допомогою спеціальних програм векторної графіки можна створити складні рисунки аперіодичних чи періодичних кривих, сіток і бордюрів, віньєток, об'єднаних художнім задумом, який забезпечує неповторність і захищеність документа від підробки [1].

Розроблена комп'ютерна програма дає можливість створити декорування документів у вигляді фонових сіток, не використовуючи стандартного програмного забезпечення.

#### **Порівняння ефективності згладження**

# **за допомогою кривих Без'є та інтерполяції сплайнами**

Загальновідомі стандартні програми використовують математичний апарат кривих Без'є [2]. Криві Без'є будують за декількома точками й напрямними лініями. Ті точки, за якими будується крива, є опорними точками. Кожна з них характеризується двома відрізками, розташованими на відповідній дотичній до кривої Без'є. Довжина кожної з них задає крутизну наступного або попереднього сегмента кривої, а кут дотичної задає напрямок в обидва боки від опорної крапки. Криві Без'є не спотворюються при афінних перетвореннях – переносі, повороті чи масштабуванні. Криві Без'є можна з'єднувати одну з одною, будуючи як завгодно складні контури, найчастіше замкнені. Також вони не потребують поняття просторової роздільної здатності. Якість їх відтворення залежить лише від можливостей апаратури.

Недоліком математичного апарату кривих Без'є є те, що крива проходить не по контрольних точках, а повз них, і створює неточність відображення [3]. Якщо необхідно добитися точності відображення, то математичний апарат кривих Без'є не відповідає цій вимозі. Тому вважаємо за доцільне застосувати інший математичний апарат для згладження кривих – інтерполяцію сплайнами. Інтерполяція кубічних сплайнів – це швидкий та ефективний спосіб інтерполяції функцій. Інтерполяція сплайнами основана на принципі розділення інтервалу інтерполяції на малі відрізки, на кожному з яких функція задається поліномом третього степеня. Коефіцієнти полінома підбирають так, щоб виконувались певні умови, які залежать від способу інтерполяції. Спільними вимогами для всіх сплайнів третього порядку є неперервність функції і її проходження через контрольні точки. Найпоширенішою є інтерполяція кубічними сплайнами.

Основною перевагою інтерполяції сплайнами є її стабільність. Система лінійних рівнянь, які потрібно розв'язати для побудови сплайнів, добре зумовлена [4], що дає змогу отримувати точні коефіцієнти поліномів.

#### **Застосування інтерполяції сплайнами**

За великої кількості вузлів інтерполяції сильно зростає степінь інтерполяційних багаточленів, що робить їх незручними для виконання обчислень.

Високих степенів багаточленів можна уникнути, розділивши відрізок інтерполяції на декілька частин, з побудовою в кожній частині свого інтерполяційного полінома. Такий метод називається інтерполяцією сплайнами. Найпоширенішою є побудова на кожному відрізку  $[x_i, x_{i+1}]$ , де *i* = (0,*n* −1) кубічної функції. Кубічним сплайном називається функція, яка на кожному відрізку задана кубічною функцією та є неперервною на цьому відрізку разом зі своїми першою і другою похідними.

Шукатимемо кубічний сплайн на кожному з відрізків  $[x_i, x_{i+1}]$  у вигляді:

$$
S_i(x) = a_i + b_i(x - x_i) + c_i(x - x_i)^2 + d_i(x - x_i)^3,
$$
\n(1)

де  $a_i$ ,  $b_i$ ,  $c_i$ ,  $d_i$  – невідомі.

Оскільки  $S_i(x_i) = y_i$  отримаємо:

$$
S_i(x) = y_i + b_i(x - x_i) + c_i(x - x_i)^2 + d_i(x - x_i)^3
$$

Оскільки функція є неперервною, є умова збігу значень у вузлах, тобто:

$$
S_i(x_{i+1}) = S_{i+1}(x_i), \text{ are } i = (0, n-1);
$$
 (2)

Також умовою є збіг значень першої та другої похідних :

$$
S_i(x_{i+1}) = S_{i+1}(x_i), \text{ are } i = (0, n-1);
$$
\n(3)

$$
S_i^{\prime\prime}(x_{i+1}) = S_{i+1}^{\prime\prime}(x_i), \text{ are } i = (0, n-1); \tag{4}
$$

З (2) отримаємо *n* лінійних рівнянь із 3*n* невідомими

$$
y_{i+1} = y_i + b_i(x - x_i) + c_i(x - x_i)^2 + d_i(x - x_i)^3.
$$
 (5)

З (3) і (4) одержимо 2(*n* −1) лінійних рівнянь із 3*n* невідомими:

$$
b_{i+1} = b_i + 2c_i(x - x_i) + 3d_i(x - x_i)^2
$$
\n<sup>(6)</sup>

$$
c_{i+1} = c_i + 3d_i(x - x_i)
$$
 (7)

Інші два рівняння визначимо так [5]. Припустимо, що в крапках  $x_0$  і  $x_n$  похідна дорівнює нулю і отримаємо ще два рівняння. Одержимо систему із 3*n* лінійних рівнянь, які мають 3*n* невідомих. Розв'яжемо цю систему і побудуємо інтерполяційну функцію, яка на відрізку $[x_{i}, x_{i+1}]$ дорівнює  $S_i$  (див. рис. 1).

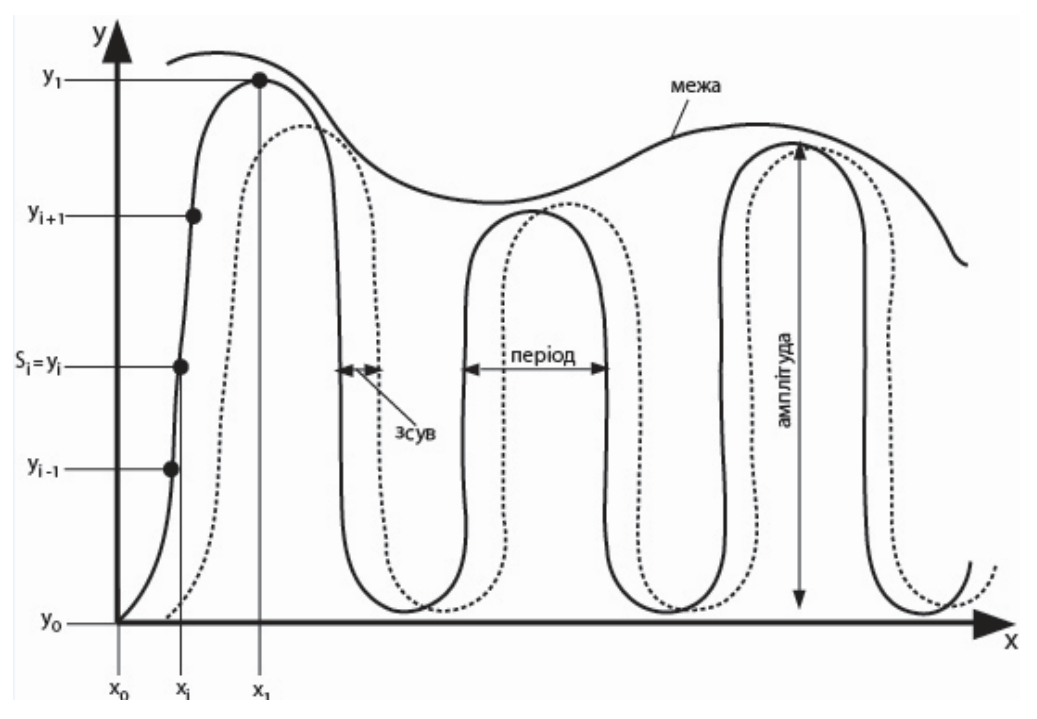

*Рис. 1. Застосування інтерполяції сплайнами для декорування документа*

## **Алгоритм побудови декорування для захисту документа**

Стандартна технологія захисту документа (див. рис. 2) ґрунтується на використанні загальноприйнятих програм, які використовують графічні примітиви: лінію, коло, еліпс, прямокутник, багатокутник. Всі ці графічні примітиви використовують математичний апарат Без'є. Наша розробка полягає у використанні графічних примітивів будь-якої функції, яка задається аналітично. Графічні примітиви будують на основі інтерполяції сплайнами.

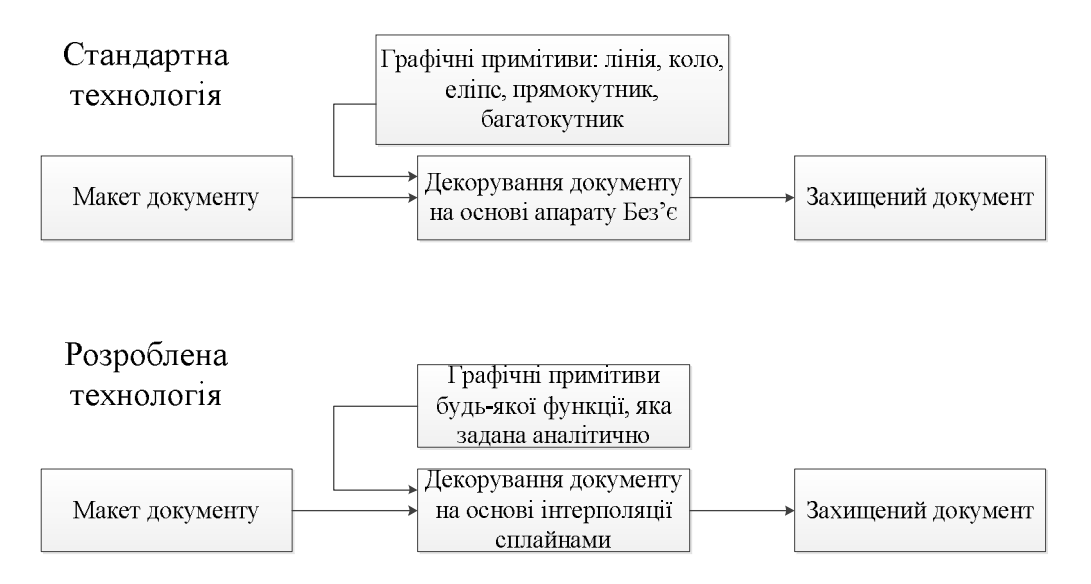

*Рис. 2. Порівняння стандартної та розробленої технологій захисту документа*

Алгоритм побудови декорування для захисту документа показано на рис. 3.

Будуємо дві криві, які назвемо межами, у площині яких рисуватимемо синусоїди. Задаємо потрібні параметри: густину точок, кількість ліній синусоїди, фазовий зсув, період і амплітуду. Тепер будуємо синусоїди. В процесі побудови періоду синусоїди перевіряємо, чи вона перетинає межу. Якщо перетинає, то повертаємося на початок періоду і зменшуємо амплітуду синусоїди. Якщо період синусоїди не перетинає межі, то повертаємося на початок періоду і збільшуємо амплітуду. Якщо ж період синусоїди вписується в межі, то переходимо до побудови наступного періоду (див. рис. 1, 3).

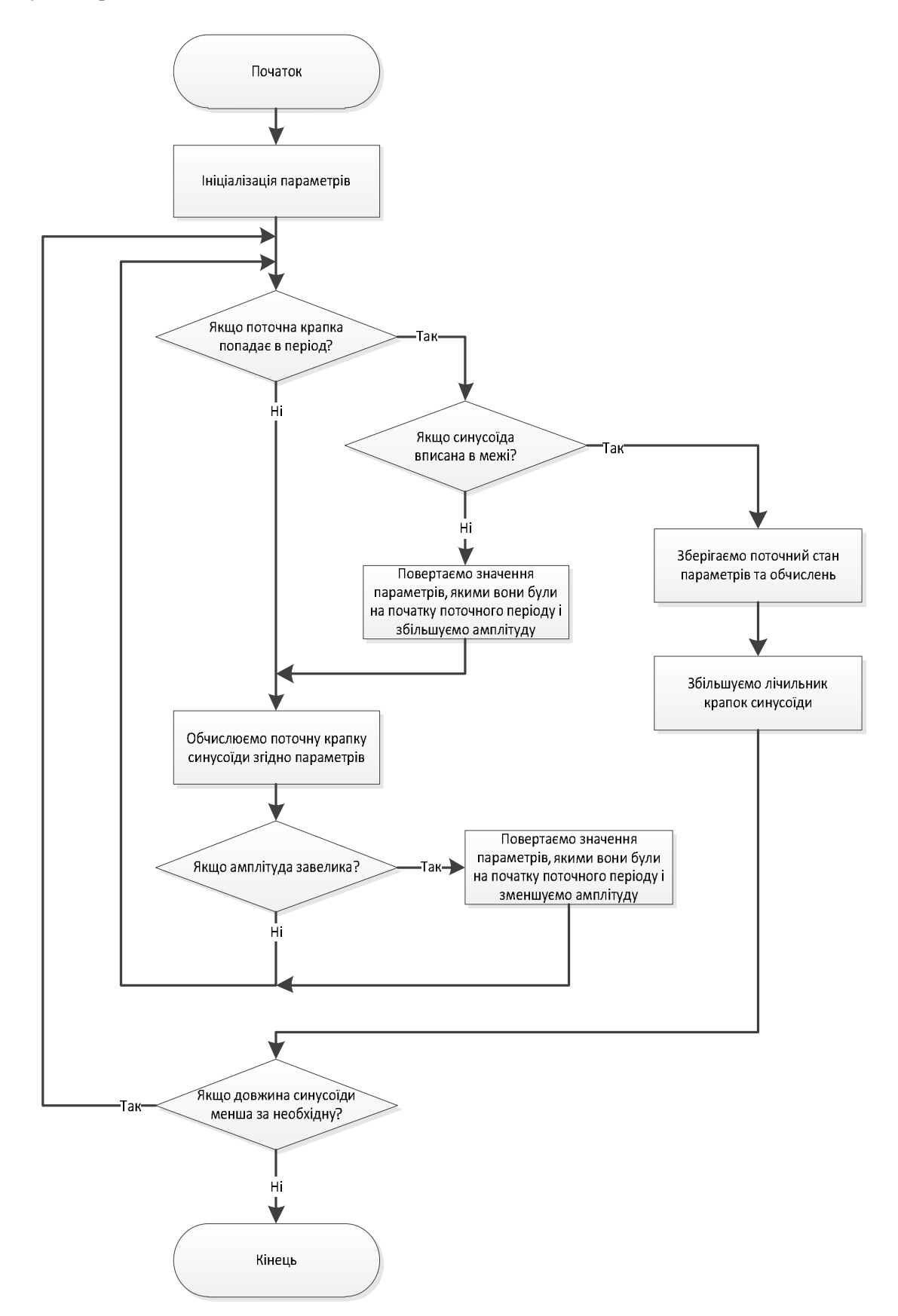

*Рис. 3. Алгоритм побудови декорування на основі інтерполяції сплайнами для захисту документа*

# **Програмна реалізація алгоритму декорування**

Програма реалізована мовою програмування C# у середовищі Visual Studio 2010 з використанням об'єктно-орієнтованого підходу. Для створення програми для захисту документів використано інтерфейс абстрактних типів даних (АТД). Розроблено програмний продукт для персональних комп'ютерів та ноутбуків, нетбуків, планшетних ПК під операційними системами *Windows* (2000/*XP/Vista*/7) після встановлення .*NET Framework* версії 4.0 і вище.

Інтерфейс розробленого програмного продукту містить панель керування, рядок стану, панель додаткових налаштувань, панель попереднього перегляду (рис. 4).

У панелі керування є дві кнопки. Одна з них  $\Box$  малює синусоїду в заданих межах. Інша

**Ссевае PostScript File** створює postscript-файл, який є придатним для подальшої додрукарської підготовки та для поліграфічного тиражування. Його можна конвертувати у pdf формат і отримати зображення дуже високої якості. Якість відбитка, одержаного таким способом, обмежується апаратними можливостями друку. Також тут міститься перемикач для способу відображення лінії чи точки. Це потрібно, коли користувач не знає, як правильно підібрати густину точок на синусоїді. Відображаючи точки, він може чітко вибрати ту кількість крапок, яку потрібно. Перемкнувши в режим відображення ліній, він може перевірити, чи крива виглядає гладко.

У разі наведення на будь-який елемент вікна програми рядок стану відображає інформацію про той чи інший елемент. Також в ньому відображається інформація про перебіг роботи програми.

Панель попереднього перегляду відображає поточний стан рисування зображення та дає змогу вносити зміни в криві. За допомогою цієї панелі можна на власний розсуд намалювати шлях, в межах якого зображатимуться синусоїди.

У панелі додаткових налаштувань можна вибрати густину точок, тобто інтервал між точками кривих, кількість ліній синусоїди, фазовий зсув (зсув початкової точки синусоїди), період і амплітуду.

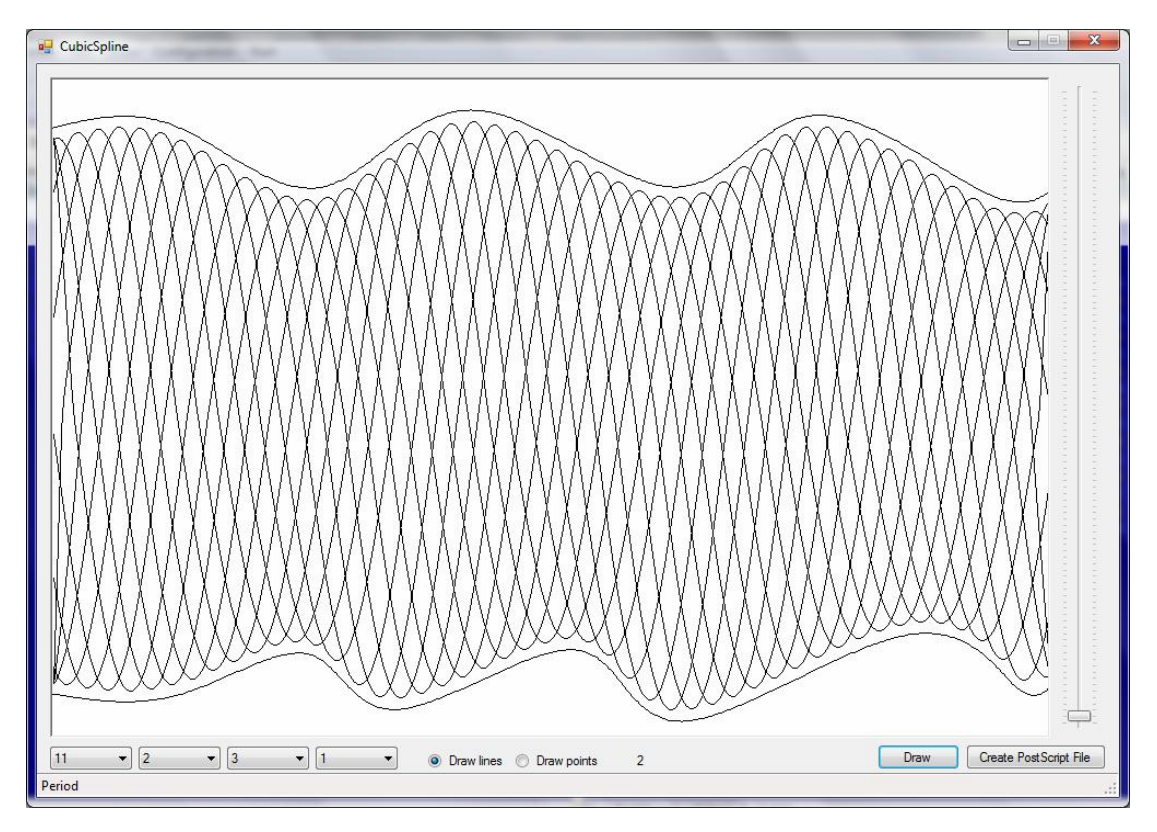

*Рис. 4. Інтерфейс із зображенням результату роботи програми побудови декорування на основі інтерполяції сплайнами*

У цьому прикладі використано такі параметри: густина точок – 2; кількість ліній синусоїди – 11; фазовий зсув – 2; період – 3; амплітуда – 1.

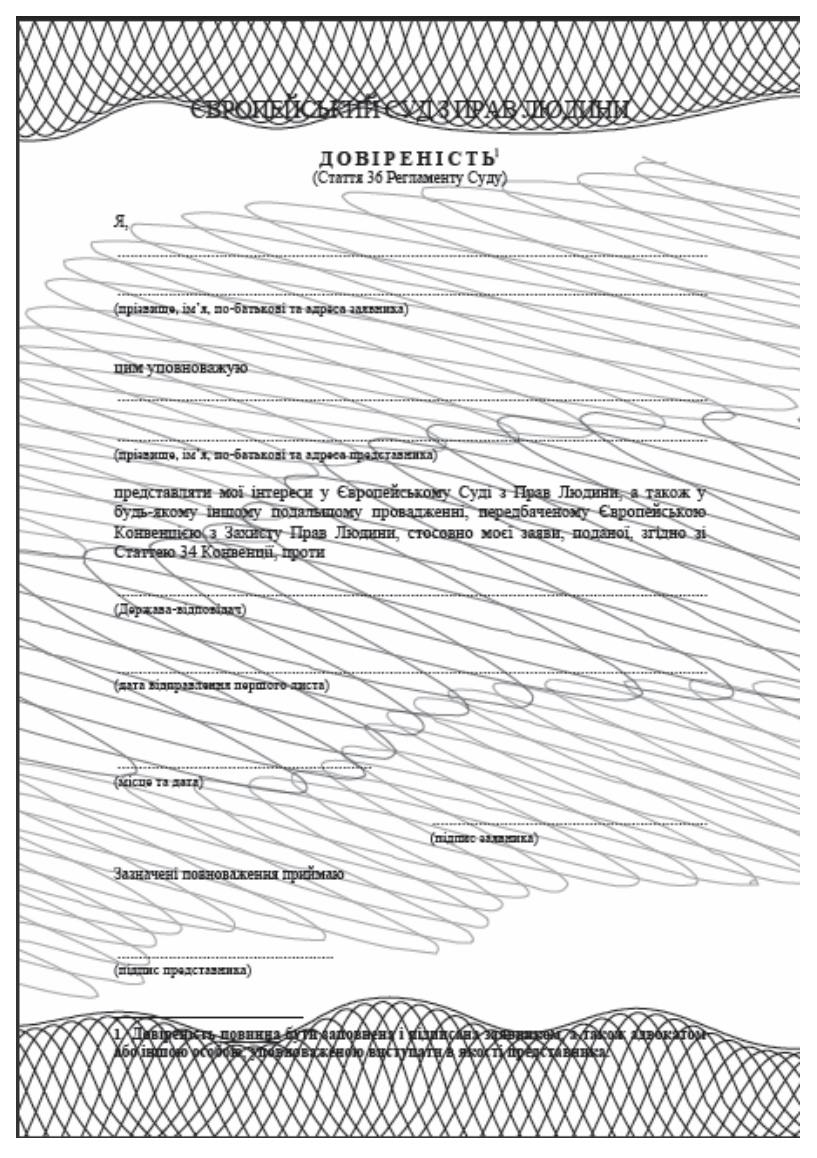

*Рис. 5. Приклад програмної реалізації*

#### **Висновки**

Програма реалізована мовою програмування C#. Для отримання високоякісних зображень використано мову програмування PostScript. Одержане в результаті роботи програми зображення повністю відповідає вимогам додрукарської підготовки, має векторний формат і характеризується високою якістю.

*1. Дронюк І.М., Назаркевич М.А., Пелех Ю.М. Розробка програмного забезпечення для* захисту документів фоновими сітками // Вісн. Держ. ун-ту "Львівська політехніка". - 2009. -№ 650: Комп'ютерні науки та інформаційні технології. - С. 245-250. 2. Цегелик Г.Г. Чисельні методи: Підручник. - Львів: Вид. центр Львів. нац. ун-ту ім. І. Франка, 2004. - 408 с. 3. Шахно С.М. Чисельні методи лінійної алгебри: Навч. посібник. – Львів: Вид. центр ЛНУ ім. Франка, 2007. – 245 с. 4. Завьялов Ю.С., Квасов Б.И., Мирошниченко В.Л. Методы сплайн-функций. - М.: Наука, 1980. -*353 c. 5. www.physics.utah.edu*